## Calcule des additions en colonnes

Prénom :

 $\mathcal{L}$ 

 $\overline{\mathbf{3}}$ 

 $\ddot{\phantom{1}}$ 

 $date:$ 

4 ) Je calcule les additions dans le tableau et je mets le résultats de l'opération en ligne.

 $\mathcal{L}$ 

 $75+314 =$  .........

 $\boldsymbol{d}$ 

 $\overline{\mathbf{z}}$ 

 $\mathbf{1}$ 

 $\boldsymbol{\mu}$ 

5

 $\overline{\mathbf{4}}$ 

 $284+413 =$  .........

 $\mathbf{p}$ 

 $\boldsymbol{\mu}$ 

 $333+5 =$  .........

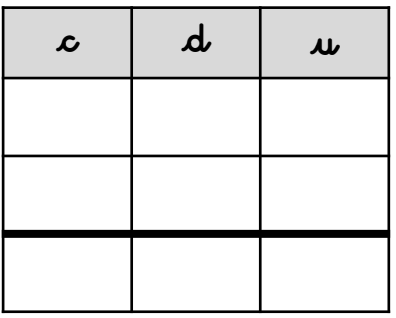

 $59+340 =$ 

 $\mathbf{r}$ 

 $\mathbf{u}$ 

 $\mathcal{L}$ 

 $621+48 =$  .........

| $\mathcal{L}$ | $\boldsymbol{\mu}$ | $\mathbf{u}$ |
|---------------|--------------------|--------------|
|               |                    |              |
|               |                    |              |
|               |                    |              |

 $546+42 =$  .........

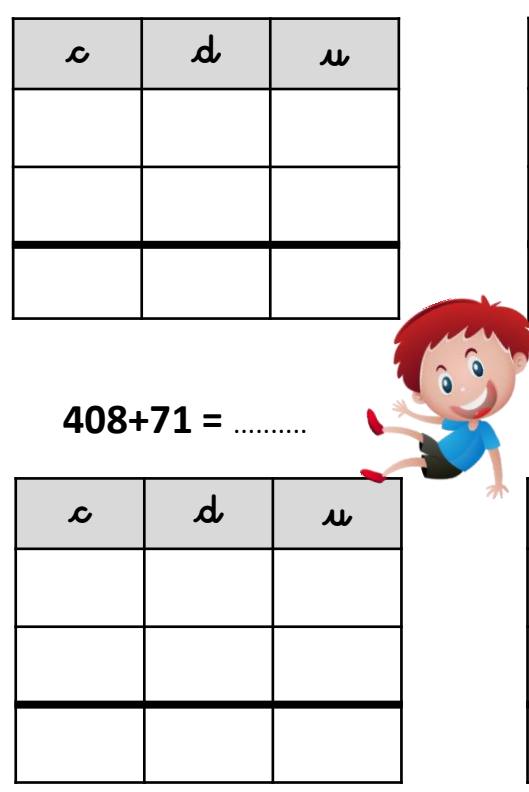

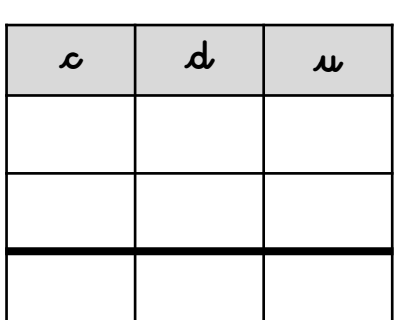

 $576+321 =$  .........

| ∼ | $\boldsymbol{\mathsf{w}}$ | $\boldsymbol{\mu}$ |  |
|---|---------------------------|--------------------|--|
|   |                           |                    |  |
|   |                           |                    |  |
|   |                           |                    |  |
|   |                           |                    |  |
|   |                           |                    |  |
|   |                           |                    |  |

 $178+311 =$  ..........

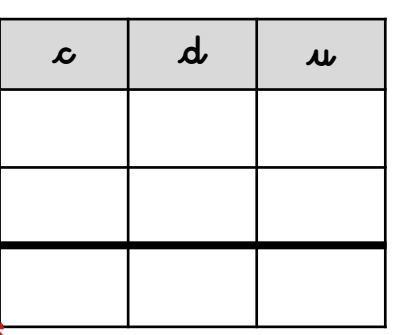

 $90+308 =$  .........

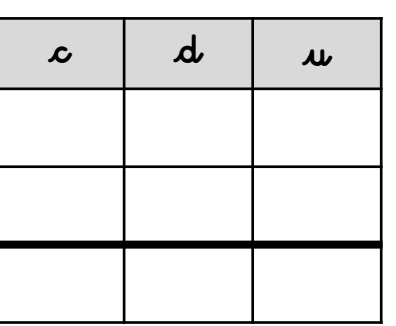

 $648+230 =$  .........

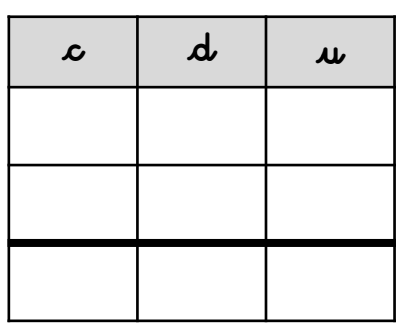

 $504+295 =$  .........

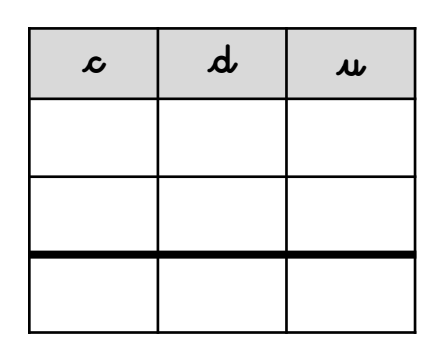

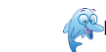

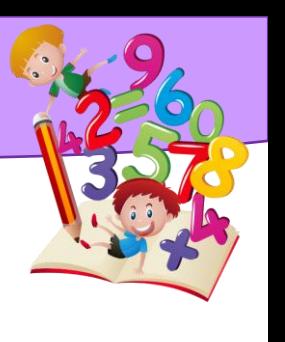

Calcule des additions en colonnes

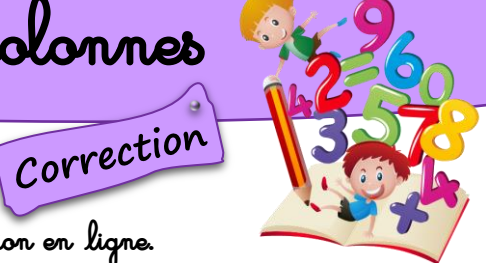

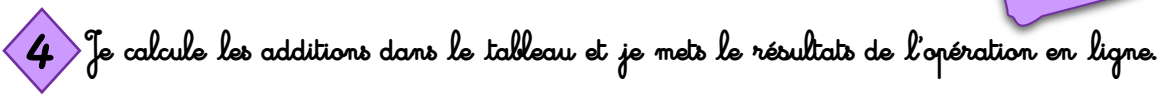

 $\mathcal{L}$ 

 $\overline{2}$ 

 $\overline{\mathbf{4}}$ 

6

 $\ddot{+}$ 

$$
75 + 314 = 389
$$

 $\boldsymbol{d}$  $\mathcal{L}$  $\boldsymbol{\mu}$  $\overline{\mathbf{z}}$ 5  $\ddagger$  $\overline{\mathbf{3}}$  $\overline{\mathbf{4}}$  $\mathbf{1}$ 3 8 9

 $284+413=697$ 

 $\mathbf{d}$ 

8

 $\mathbf{1}$ 

9

 $\boldsymbol{\mu}$ 

 $\overline{\mathbf{A}}$ 

 $\overline{\mathbf{3}}$ 

 $\overline{\mathbf{z}}$ 

 $333+5=338$ 

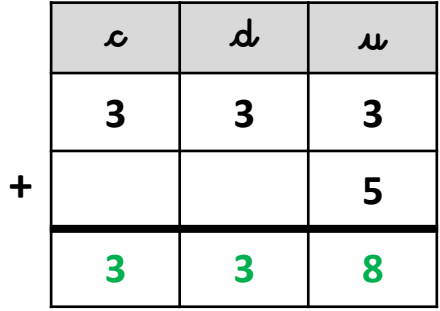

 $621+48=669$ 

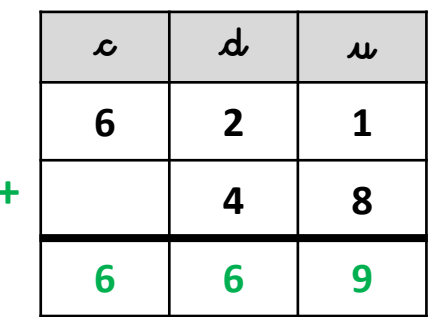

 $576+321=897$ 

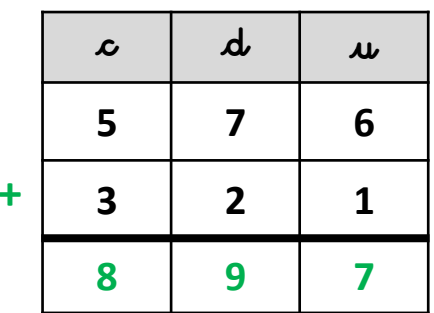

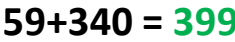

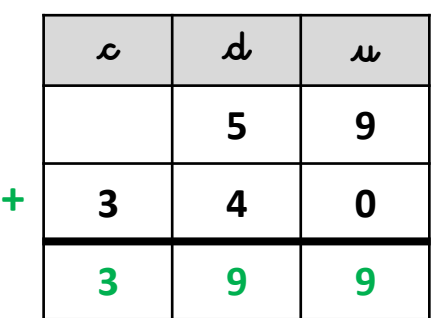

 $546+42=588$ 

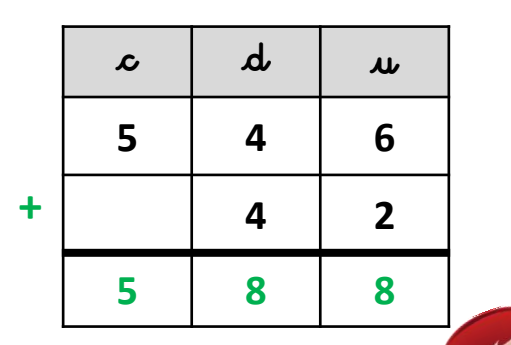

 $408+71=479$ 

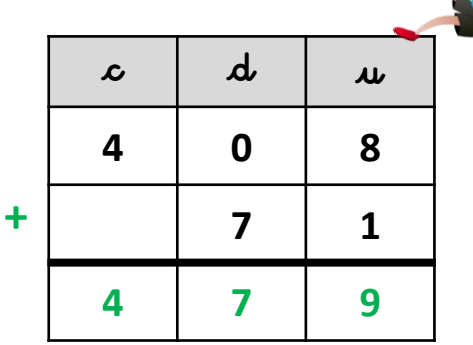

 $178 + 311 = 489$ 

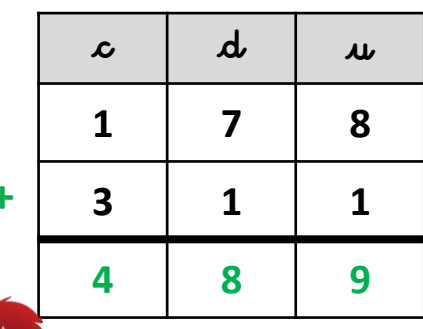

 $90+308=398$ 

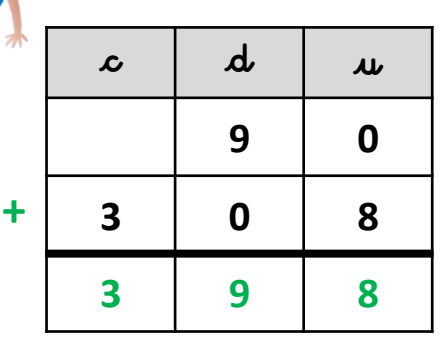

 $648+230=878$ 

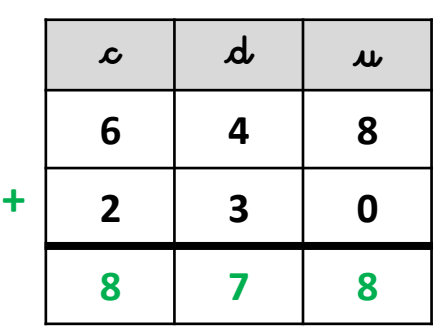

 $504+295 = 799$ 

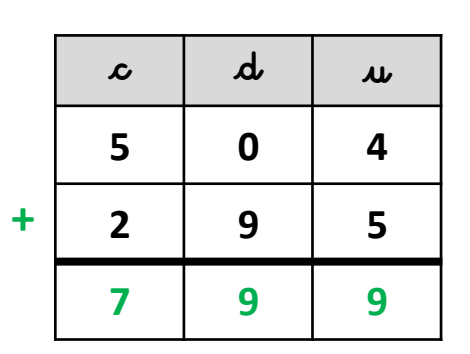

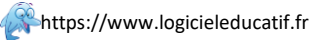